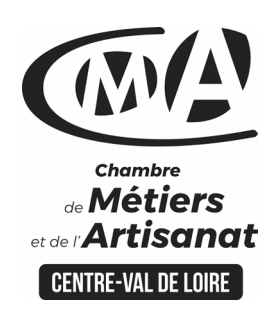

# **CATALOGUE 2022 FORMATIONS WE**

# **CREER SES DEVIS ET FACTURES AVEC EXCEL**

 $B \times A$   $A$   $B$   $C$   $B$   $C$   $D$   $A$   $D$   $A$ 

#### Public concerné

 Chef d'entreprise (artisans, commerçants…), conjoint, salarié,

#### Prérequis

Avoir les bases d'Excel

Nombre de participants

 6 à 8 stagiaires À déterminer si formation intraentreprise

#### Durée - Horaires

• 1 jour

…

 De 9h00 à 12h30 et de 13h30 à 17h00

 Durée adaptée si formation intraentreprise

#### **Tarifs**

#### **Tarif (journalier)**

**artisan / conjoint avec statut** : 210 euros, prise en charge de la formation FAFCEA selon critères d'éligibilité.

 **Tarif (journalier) autres publics** : 210 euros, prise en charge possible de la formation selon statut. Contactez votre conseiller.

Ce tarif est applicable aux formations suivies en présentiel ou distanciel.

 **Tarifs préférentiels,** pour certaines de nos formations, si financement par le compte personnel de formation : [https://www.compteformation.gouv.fr](https://www.compteformation.gouv.fr/)

 **Tarif intra entreprise** : Sur demande

#### Dates et lieu de formation

Pour 2022 Les 18/02, 19/09, 12/12

 Date à définir si formation réalisée en intra-entreprise Formation proposée à **Blois**

# Objectif général

Gagner du temps en informatisant ses documents

# Objectifs pédagogiques

- Insérer le contenu de l'en-tête (mentions obligatoires)
- Apprendre à créer des formules simples dans ses tableaux
- Préparer les informations répétitives (produits, prestations…)

# Programme

#### **Construction des documents**

Création de l'en-tête, du corps et du pied de page La création de formules (réductions commerciales, financières, les différents taux de TVA, …) La mise en forme et la mise en page pour l'impression

#### **La liaison avec les fichiers**

Saisie et gestion du fichier des clients Saisie et gestion du fichier articles Les liaisons entre les feuilles afin de faciliter la saisie des devis L'impression de plusieurs feuilles

#### **L'impression**

Insérer son logo L'aperçu avant impression Modifier la mise en page Les en-têtes et pieds de pages Imprimer des titres sur plusieurs pages Créer une zone d'impression L'impression

# **Formateur**

 Thomas ESPITALIER, diplômé d'une licence Pro Création Mention Métiers, DUT Service Réseaux de communication, compétences dans les domaines de la bureautique et numérique.

**Université** des

**CAMA CENTRE-VAL DE LOIRE** 

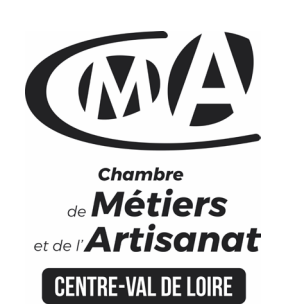

Renseignement et inscription

官

Votre contact formation :

Isabelle AUTRET 02 54 44 65 67 [Formation-continue.41@cma-cvl.fr](mailto:Formation-continue.41@cma-cvl.fr)

#### **HANDICAP**

Référent handicap du centre de formation

Christophe BOURGUIGNON 02 54 74 57 26 [c.bourguignon@cma-cvl.fr](mailto:c.bourguignon@cma-cvl.fr)

L'établissement s'est doté d'une capacité à étudier, au cas par cas, les besoins spécifiques des candidats qui voudront postuler à une formation afin de mobiliser les moyens nécessaires pour compenser les conséquences d'un handicap.

#### ORGANISME DE FORMATION

Chambre de Métiers et de l'Artisanat Centre – Val de Loire

> N° de SIRET 130 027 980 00015

N° de déclaration d'activité : enregistré sous le numéro 24450381045

Cet enregistrement ne vaut pas agrément de l'Etat.

 SITE DE FORMATION DU LOIR ET CHER :

16 Rue de la Vallée Maillard 41018 BLOIS CEDEX

> N° de SIRET 130 027 980 00056

# **CATALOGUE 2022 FORMATIONS WEI**

Méthodes et moyens pédagogiques

 Pédagogie active et ludique : formation pratique qui alterne des études de cas réels, des simulations et des entrainements aux méthodes de motivation - certains exercices peuvent être filmés - identification pour chaque participant des points forts et des axes de travail - un apport méthodologique est apporté afin que le participant dispose de référentiels directement applicables

 $\mathcal{S}$  and  $\mathcal{S}$  and  $\mathcal{S}$  and  $\mathcal{S}$  and  $\mathcal{S}$  and  $\mathcal{S}$  and  $\mathcal{S}$ 

**Université** des

**CAMA CENTRE-VAL DE LOIRE** 

# Documents remis

Un support de cours sur les outils et les méthodes est remis à chaque participant.

# Indicateur de performance

 La satisfaction est recueillie via nos enquêtes sous notre outil HSW-Formaeva. Elles sont à remplir en ligne à la fin de chaque formation (à 10 jours puis à 2 mois).

# Dispositif d'informations et de positionnement des stagiaires

 En amont de la formation, **entretien de positionnement** est réalisé pour évaluer le besoin du stagiaire et l'orientation vers l'action de formation adaptée à son besoin.

 A l'occasion des échanges, **un questionnaire** est complété et permet au conseiller d'identifier le parcours passé et les attentes du stagiaire afin de personnaliser et individualiser la formation. Une synthèse est ensuite remise au formateur, avant l'entrée en stage.

 A l'issue de l'entretien, le **programme détaillé** de la formation est remis au candidat.

Toute information demandée à un stagiaire a un lien direct avec la formation et reste confidentielle.

# Prise en compte de l'appréciation des stagiaires

 Lors de la dernière séance de la formation il sera demandé à chaque stagiaire de compléter une **enquête de satisfaction** sur le déroulement de la formation. Avec l'appui externe de la société **Horizontal Software un questionnaire à « chaud »** est envoyé dans les 10 jours **puis un questionnaire à « froid »** dans les 2 mois après la formation.

# Évaluation des acquis de la formation

 A la fin de la formation il est remis **une attestation** pour mesurer l'atteinte des objectifs pédagogiques, formulés en termes de « être capable de ». Elle **mesure les capacités développées en formation**, qui pourront être mises en œuvre dans une situation sociale ou professionnelle, en fonction de l'environnement de l'entreprise. Cette évaluation est élaborée par le formateur à partir des situations pédagogiques utilisées et impliquant le stagiaire.

# Suivi Post Formation

 **Un suivi individuel peut être proposé**. Le formateur intervient pour vous aider à mettre en place les outils et les méthodes étudiés (devis sur demande).

# Bilan pédagogique du stage

 Le formateur établit un bilan pédagogique synthétique qui est transmis pour validation au responsable du service ou au coordinateur pédagogique.